## **Poradnik – wdrażanie rozwiązania VPABX**

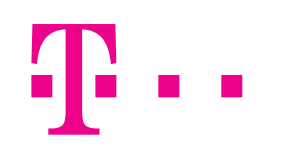

## **Czy wirtualna centrala (VPABX) to rozwiązanie dla Twojej firmy?**

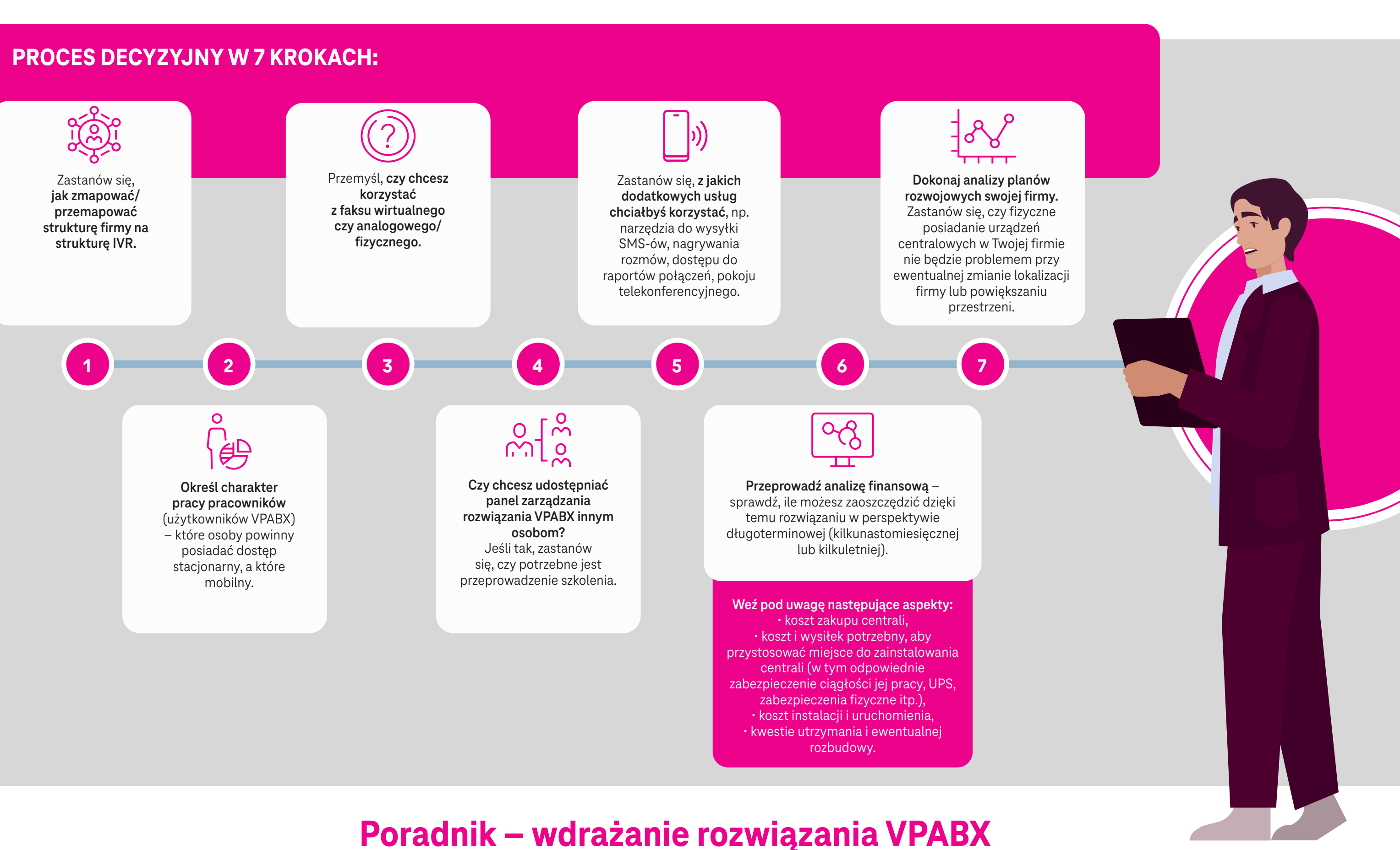